สอน PhotoShop การทำกรอบรูปแบบโปร่งใส

## เขียนโดย Administrator วันพุธที่ 14 พฤศจิกายน 2012 เวลา 14:48 น. - แก้ไขล่าสุด วันพุธที่ 21 มีนาคม 2018 เวลา 12:54 น.

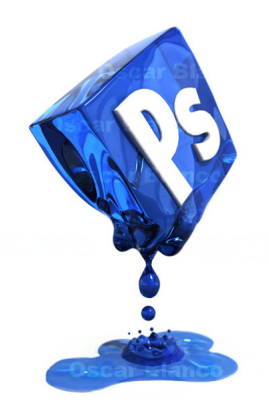